## **Scripts Python pour scanner un sous-réseau avec Scapy**

## **A faire**

- Vous souhaitez savoir si vos **serveurs** du contexte GSB sont **opérationnels**. **Ecrivez** un script python **scanTCPserveur.py** qui indique pour un hôte passé en paramètre (adresse IP) :
	- s'il est actif (réponse au ping),
	- et s'il est actif, les services réseaux actifs (http et/ou mysql, et/ou ssh, et/ou dns).
- 
- Vos savez installé l'agent SNMP sur vos serveurs afin d'avoir davantage d'information sur vos **serveurs** du contexte GSB. **Ecrivez** un script python **snmpserveur.py** qui renvoie l'uptime, l'espace RAM et l'espace disque utilisé pour un hôte passé en paramètre (adresse IP) :

## **Quelques ressources pour SNMP avec Scapy**

- <https://www.adminwiki.fr/reseaux/snmp>
- <https://www.packetlevel.ch/html/scapy/scapychw.html>
- <https://openclassrooms.com/fr/courses/1291886-manipulez-les-paquets-reseau-avec-scapy>

## **Retour à Python : la bibliothèque Scapy ...**

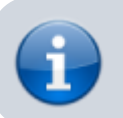

From:

[Python : la bibliothèque Scapy pour manipuler les paquets réseau](https://siocours.lycees.nouvelle-aquitaine.pro/doku.php/dev/python/scapy/accueil)

<https://siocours.lycees.nouvelle-aquitaine.pro/> - **Les cours du BTS SIO**

Permanent link: **<https://siocours.lycees.nouvelle-aquitaine.pro/doku.php/dev/python/scapy/scapyscript-2?rev=1539673514>**

Last update: **2018/10/16 09:05**

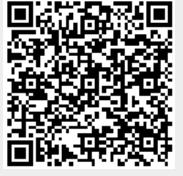